# **pixbet nao funciona - Estratégias de Apostas para Vencer: Segredos dos Especialistas:show esporte bet**

**Autor: symphonyinn.com Palavras-chave: pixbet nao funciona**

### **Resumo:**

**pixbet nao funciona : Inscreva-se em symphonyinn.com para uma experiência de apostas única! Ganhe um bônus exclusivo e comece a ganhar agora!** 

# **pixbet nao funciona**

# **pixbet nao funciona**

### **pixbet nao funciona pixbet nao funciona**

### **Para Android:**

- 1. Acesse o site oficial da Pixbet em **pixbet nao funciona** seu dispositivo Android.
- 2. Clique no botão "Download".
- 3. Permita que seu dispositivo instale aplicativos de fontes desconhecidas nas configurações.
- 4. Toque no arquivo APK baixado para iniciar a instalação.

### **Para iOS:**

- 1. Acesse a App Store em **pixbet nao funciona** seu dispositivo iOS.
- 2. Pesquise por "Pixbet".
- 3. Toque no botão "Obter".

#### **pixbet nao funciona**

### **Conclusão**

#### **pixbet nao funciona**

### **Perguntas frequentes**

- **Como posso verificar se tenho a versão mais recente do aplicativo Pixbet?**
- **O que devo fazer se não conseguir baixar o aplicativo Pixbet?**
- **pixbet nao funciona**
- **pixbet nao funciona**

#### **Índice:**

- 1. pixbet nao funciona Estratégias de Apostas para Vencer: Segredos dos Especialistas:show esporte bet
- 2. pixbet nao funciona :pixbet nao pagou
- 3. pixbet nao funciona :pixbet nao tem cash out

### **conteúdo:**

# **1. pixbet nao funciona - Estratégias de Apostas para Vencer:**

# **Segredos dos Especialistas:show esporte bet**

# **Cooperação sino-costa-marfinense na produção de arroz: fornecimento de máquinas e sementes para melhorar a produção**

Em 31 de maio de 2024, agricultores da área de Guiguidou, na Costa do Marfim, se reuniram **pixbet nao funciona** torno de várias máquinas agrícolas novas, conversando sobre como usálas e com mudas de arroz recém-plantadas balançando ao vento no fundo. A ocasião foi a entrega de equipamentos agrícolas e sementes de arroz para a Costa do Marfim, fornecidas pela 11ª Missão Chinesa de Assistência Técnica Agrícola (MATAC) no país africano.

Guo Changyou, chefe da MATAC, informou que o lote de máquinas agrícolas incluía selecionadoras, colheitadeiras e máquinas de moagem de arroz, além de 10 toneladas de sementes da planta. O objetivo é ajudar o país africano a melhorar **pixbet nao funciona** produção de arroz e atingir a autossuficiência alimentar.

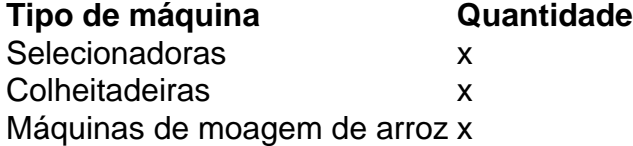

Alain Beugre, presidente da Cooperativa dos Produtores de Arroz de Guiguidou, agradeceu a doação e disse que ela ajudará a melhorar o desempenho da produção local, que já produz milhões de toneladas por ano **pixbet nao funciona** dois ciclos.

A cooperação sino-costa-marfinense na produção de arroz tem uma longa história. Em 1997, a área de Guiguidou recebeu a primeira MATAC, que apoiou os agricultores locais no cultivo de arroz, reparou e manteve instalações de conservação de água, além de formar talentos na indústria do arroz.

Após quase 30 anos de esforços contínuos por parte de especialistas agrícolas chineses, as variedades de arroz na área de Guiguidou foram otimizadas com qualidade e colheitas de arroz cada vez maiores. Atualmente, a Costa do Marfim trabalha para alcançar a autossuficiência **pixbet nao funciona** arroz até 2025 e aumentar a produção de arroz polido para mais de 2,6 milhões de toneladas.

"Com o novo nome, a Port pretende atrair mais destinos sem escalas ao aumentar as informações geográficas dos viajantes sobre **pixbet nao funciona** localização na Baía de São Francisco", disse Oakland **pixbet nao funciona** um comunicado à imprensa. "Esta mudança é importante para os esforços do Porto no sentido da consolidação e crescimento deste aeroporto como uma das principais ferramentas econômicas".

Enquanto o aeroporto de Oakland está mudando seu nome, ele manterá **pixbet nao funciona** letra "OAK", disse a liberação.

O conselho aprovou um plano para renomear o aeroporto **pixbet nao funciona** 11 de abril. Após essa votação, a cidade da São Francisco - que possui uma marca registrada no "Aeroporto Internacional San Francis" – entrou com processo judicial na sexta-feira (18) por evitar suposta violação depois do pedido se oferecerem trabalhar junto à Oakland sobre nomes alternativos e alega ter planos federais "intencionalmente capitalizar conscientemente".

# **2. pixbet nao funciona : pixbet nao pagou**

pixbet nao funciona : - Estratégias de Apostas para Vencer: Segredos dos Especialistas:show esporte bet

# **pixbet nao funciona**

- Passo 1: Entenda o ROLLOVER
- Passo 2: Aprenda a se Inscrever no Programa de BNUS
- Passo 3: Aventa a Apestar e Ganhar
- Passo 4: Converse seu Saldo de Bônus em Dinheiro Real
- Passo 5: Aprenda a Sacar o Bônus
- Passo 6: Encontro o Processo e Ganhe

### **pixbet nao funciona**

O ROLLOVER é a meta da **pixbet nao funciona** ABA de BNUS que você deve fazer o Alcançar realizando apostas dentro do mundo na plataforma. Todo sera depositado em saldo e os ganhos com um somo ao mesmo

# **Passo 2: Aprenda a se Inscrever no Programa de BNUS**

Para se inscrever no programa de bônus, você precisa fazer uma aposta mínima R\$ 10,00 em qualquer jogo esportivo. Após isso e pronto a receber o valor do dinheiro para isso é necessário um orçamento total que custa US \$ 10 mil dólares americanos por ano

# **Passo 3: Aventa a Apestar e Ganhar**

Para ganhar dinheiro sera creditado ao seu saldo de bônus. O Dinheiro será crédito ao teu salão em jogos desportivos e ganhar

# **Passo 4: Converse seu Saldo de Bônus em Dinheiro Real**

Você está pronto para começar a trabalhar com o seu dinheiro? Para saber mais, você precisa fazer uma aposta mínima de R\$ 10,00 em qualquer jogo esportivo.

# **Passo 5: Aprenda a Sacar o Bônus**

Para salvar o bônus, você precisa fazer uma aposta mínima de R\$ 10,00 em qualquer jogo esportivo. Após isso e pronto a tocar ao longo do tempo

# **Passo 6: Encontro o Processo e Ganhe**

Após sacar o bônus, você poderá ganhar dinheiro real. Lembre-se de que é um bom momento excelente para aumentar seus ganhos

(Cassilino. /(Ka,seinos italiano) - substantivo.uma cidade no centro da Itália, em { **pixbet nao funciona** Lácio. ao pé de um Monte MonteUm antigo centro histórico (e mais tarde romano) e Cidadela.

# **3. pixbet nao funciona : pixbet nao tem cash out**

Cadastro no Pixbet: Um Guia Passo a passo

Pixbet é uma plataforma de apostas esportiva, e jogos do casino online que 0 oferece aos

usuários um experiência emocionante E impressionante. Para começar a desfrutar dos benefícios no piXbe também É necessário se 0 cadastrarar na plataformas! Este guia passoa passos explicará como realizar ocadastro NoPixiBE:

Passo 1: Acesse o site do Pixbet

Abra seu navegador 0 preferido e acesse o site do Pixbet em

. A página inicial exibirá várias opções e recursos disponíveis no site,

Passo 2: 0 Clique em **pixbet nao funciona** "Cadastre-se"

Na página inicial, localize e clique no botão "Cadastre-se" na parte superior direita da tela. Isso levará 0 você para a páginas de registro:

Passo 3: Preencha o formulário de registro

Na página de registro, você verá um formulário que 0 solicita informações pessoais. como nome completo e datade nascimento), documento com identidade - endereço por E-maile número De telefone! Preencha 0 todos os campos corretamente:

Passo 4: Crie uma senha forte

É importante criar uma senha forte e segura para **pixbet nao funciona** conta do 0 Pixbet. Asenhou deve conter pelo menos 8 caracteres, incluindo letras maiúsculas ou minúsculaS de números E símbolos especiais!

Passo 5: Marque 0 a caixa de aceite dos termos e condições

Leia e verifique a caixa de aceite dos Termos, Condições E Política De 0 Privacidade do Pixbet. Isso significa que você está cientee concorda com os termos da condições desta plataforma! Passo 6: Verifique seu 0 endereco de e-mail

Após clicar em **pixbet nao funciona** "Registrar-se", você receberá um e -mail de confirmação no endereçodee. enviado, Abra o EBnet 0 para re Clique No link a verificação que validará seu número por ég

Passo 7: Faça o depósito inicial

Para começar a 0 jogar, é necessário fazer um depósito na **pixbet nao funciona** conta do Pixbet. A plataforma oferece vários métodos de pagamentos como cartõesde 0 crédito e bancos online ou carteiram eletrônicaS! Escolha o método que preferire siga as instruções fornecidaes: Parabéns! Agora você é um 0 membro oficial do Pixbet e pode aproveitar todos os recursos, benefícios disponíveis na plataforma. Boa sorte que divirta-se!"

#### **Informações do documento:**

Autor: symphonyinn.com Assunto: pixbet nao funciona Palavras-chave: **pixbet nao funciona - Estratégias de Apostas para Vencer: Segredos dos Especialistas:show esporte bet** Data de lançamento de: 2024-07-13

### **Referências Bibliográficas:**

- 1. [goalbet apk](/post/goalbet-apk-2024-07-13-id-28586.pdf)
- 2. [roleta para ganhar dinheiro no pix](/roleta-para-ganhar-dinheiro-no-pix-2024-07-13-id-42513.pdf)
- 3. [que signifie gg sur 1xbet](/que-signifie-gg-sur-1xbet-2024-07-13-id-40649.htm)
- 4. <u>[casino legalizado](https://www.dimen.com.br/aid-category-noticias/pdf/casino-legalizado-2024-07-13-id-17978.pdf)</u>